## **Inhalt**

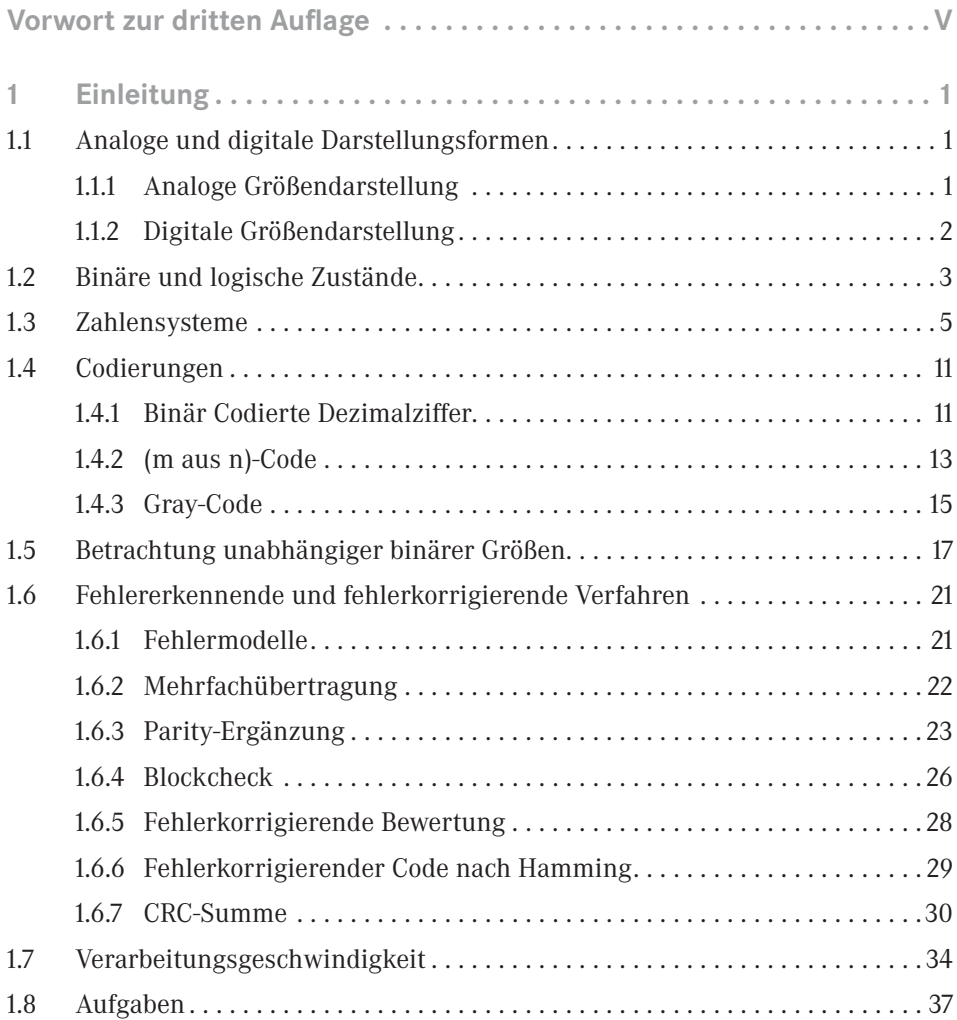

**VIII** Inhalt

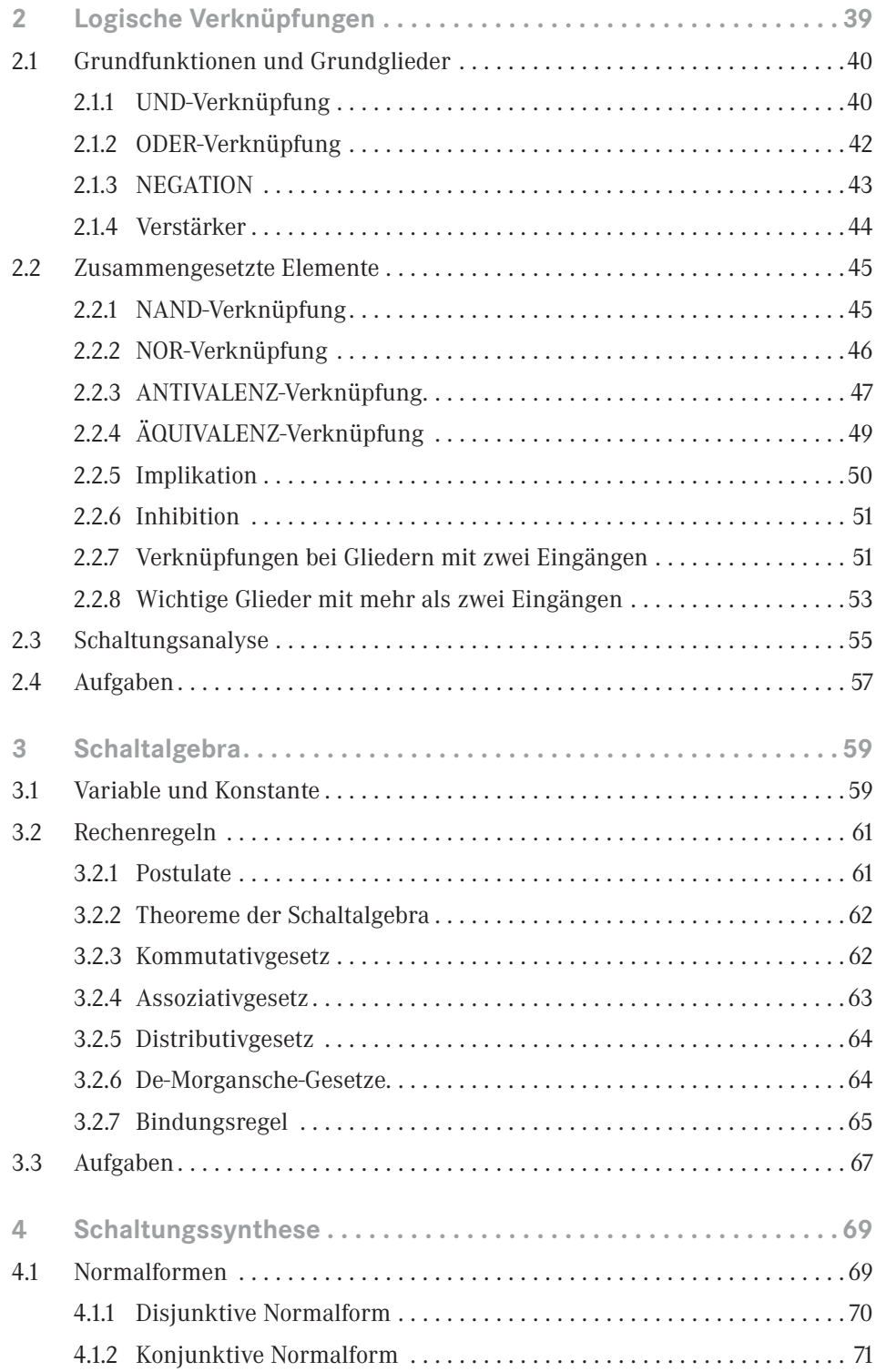

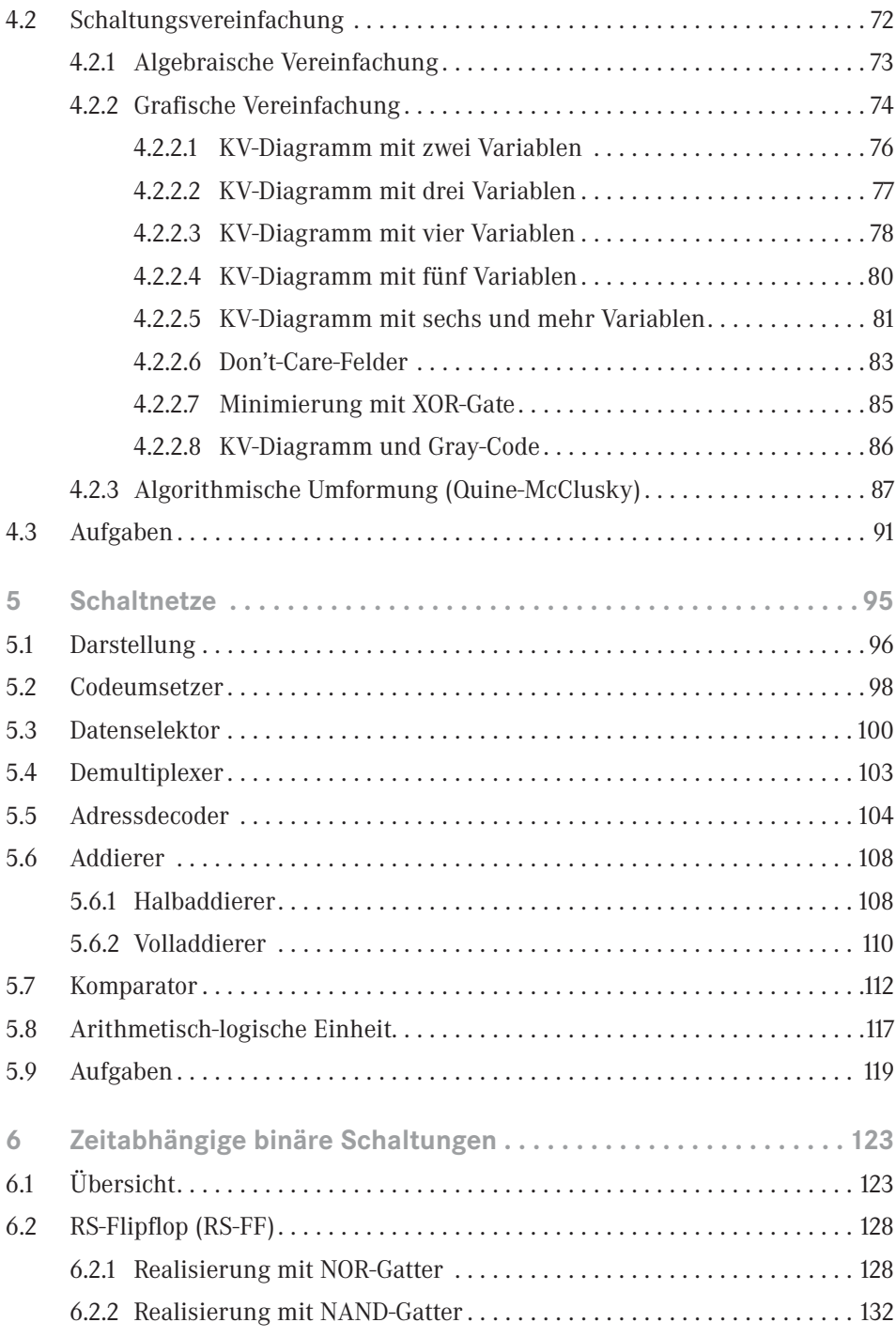

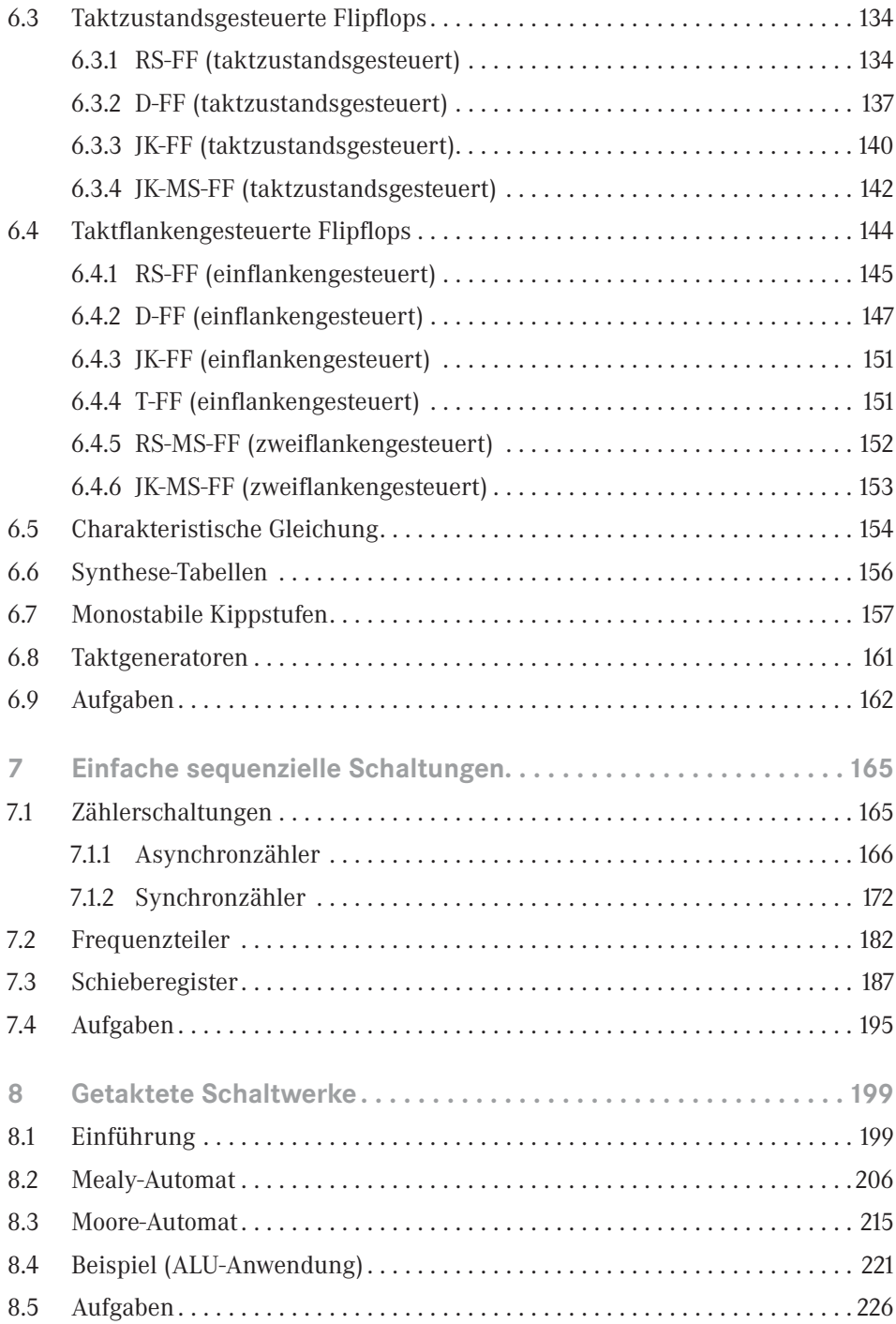

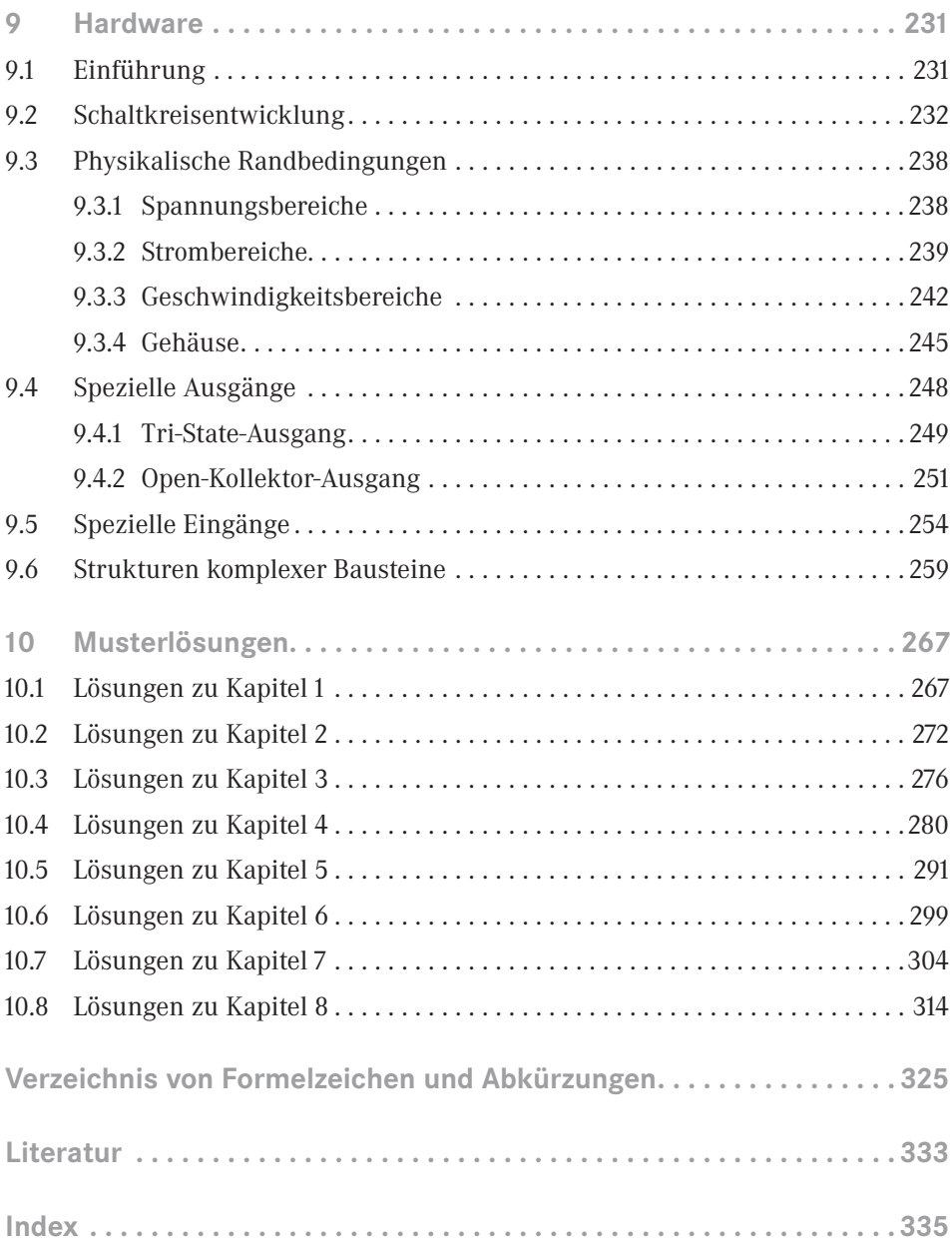

Für die Logisim-Anwendungen steht auf *plus.hanser-fachbuch.de* Begleitmaterial und ein Anhang zur Verfügung. Der Zugangscode ist auf der ersten Seite des Buches abgedruckt.